## Files Installed by "Sight" Survey 3.0 Professional Last Modified: March 25, 2002

When "Sight" Survey is fully installed, these are the files that have been placed on your hard drive:

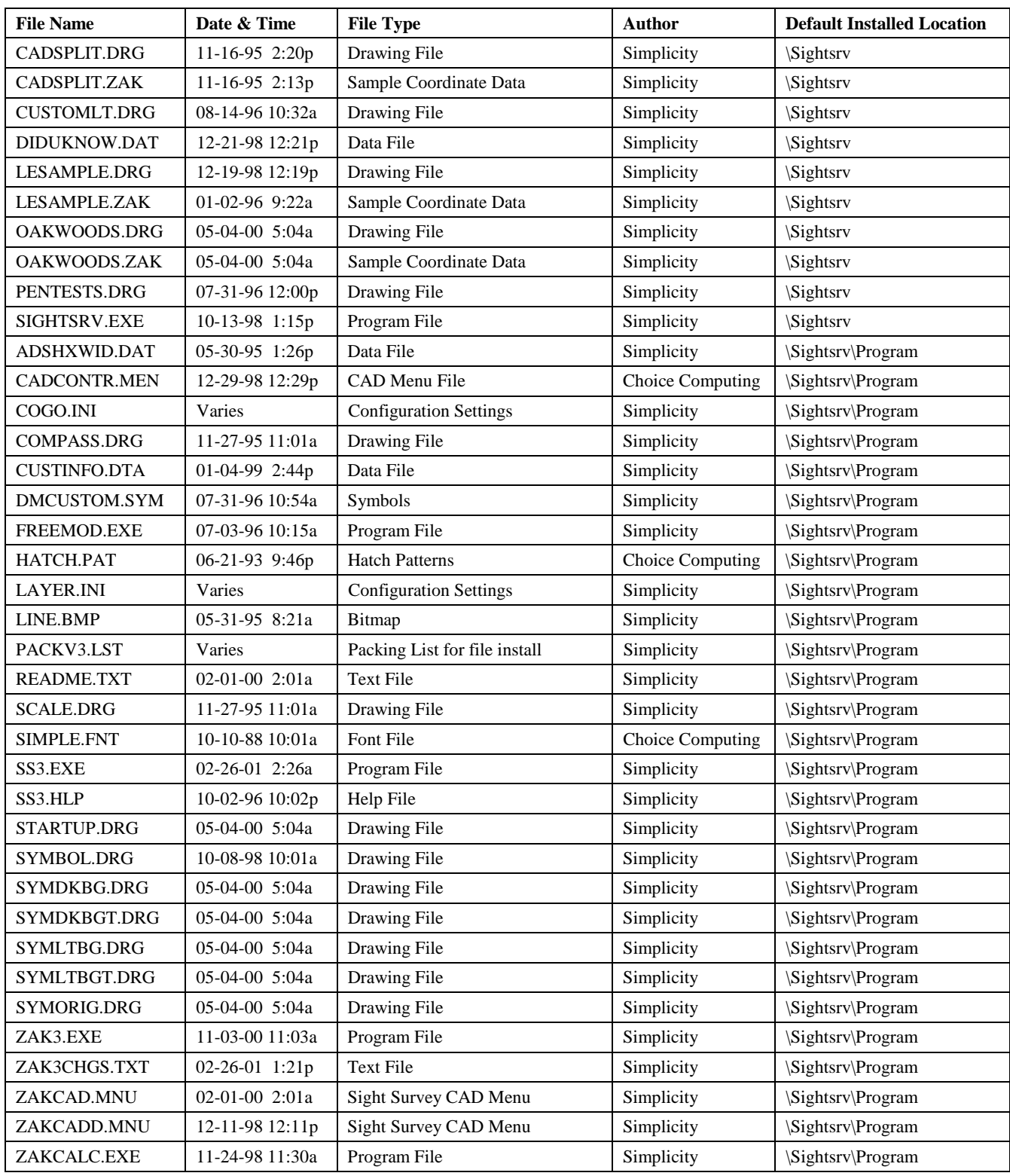

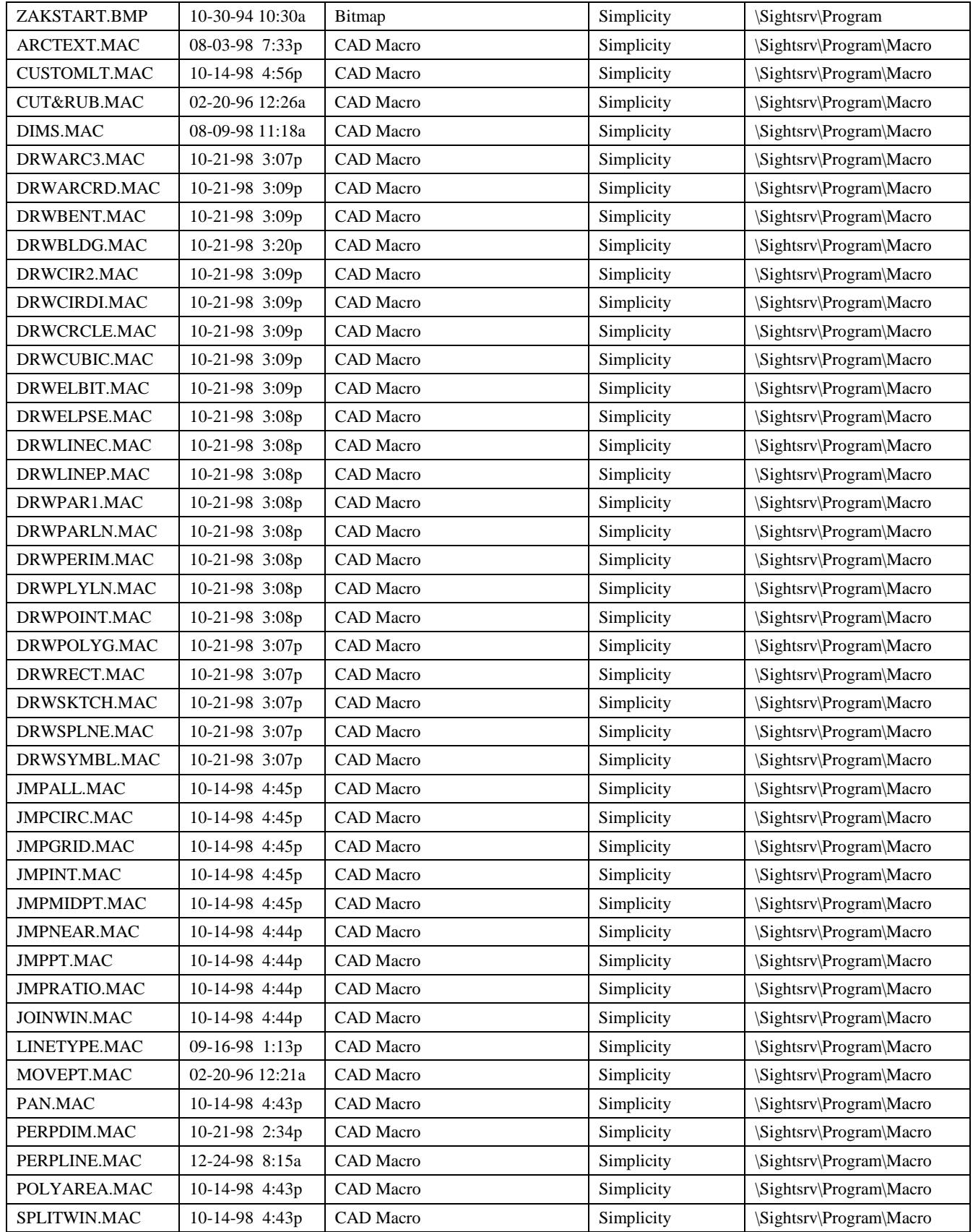

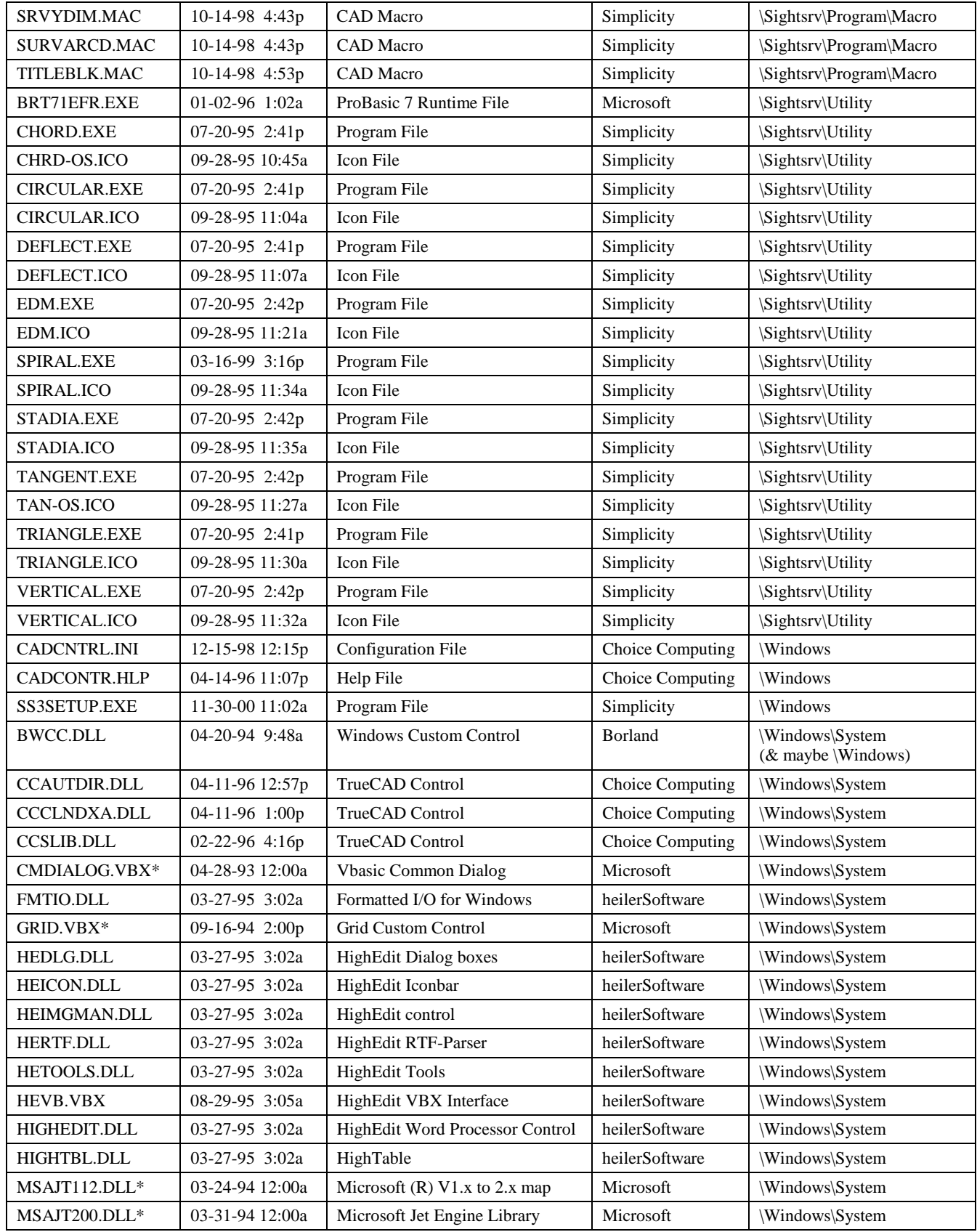

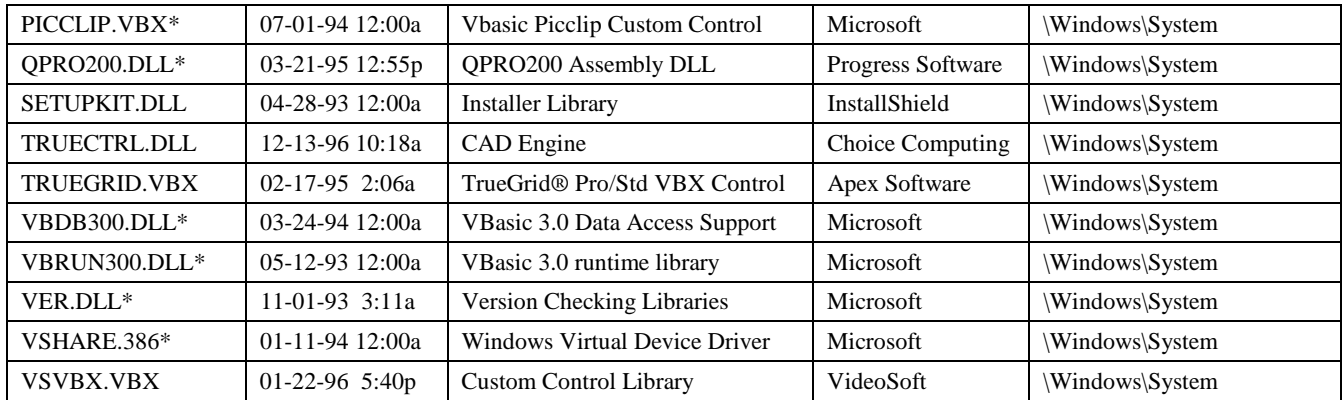

\*If manually uninstalling "Sight" Survey, DO NOT DELETE these files.